**AI ProgrammingCS662-2008F-11Informtion Retrieval**

[David](http://www.cs.usfca.edu/galles) Galles

Department of Computer ScienceUniversity of San Francisco

# **11-0:Processing text**

- Now that we know a little bit about how to consider and compare different states, we'll think about <sup>a</sup>problem with <sup>a</sup> harder representation.
- English-language text
	- **Specifically, webpages**
- We'll look at several different approaches to automatically summarizing and understandingdocuments.

#### **11-1:Difficulties**

What makes working with natural language hard?

#### **11-2:Difficulties**

- What makes working with natural language hard?
- Nonunique parses $\bullet$
- Synonyms and multiple meanings
- Slang and technical terms $\bullet$
- Analogy and metaphor $\bullet$
- Misspelling and incorrect grammar $\bullet$

# **11-3:Information Retrieval**

- Information retrieval deals with the storage, retrieval, organization of, and access to informationitems
- Overlaps with:
	- Databases (more of <sup>a</sup> focus on content)
	- $\bullet$  Al
	- Search engines

# **11-4:Needs and queries**

- A user typically has an *information need*.
- The job of an IR system is to translate that need into <sup>a</sup> query language and then find documentsthat satisfy that need.
- What are some sorts of query languages?

#### **11-5:Query Languages**

- What are some sorts of query languages?
- Keyword Google, Yahoo!, etc.
- Natural language Ask.com
- SQL-style
- Similar item Netflix, Amazon
- **Multimedia Flickr**

## **11-6:User tasks**

- We'll also distinguish between different types of user tasks.
- The most common are s*earching* and *browsing*.
	- Searching the user has a specific information need, and wants <sup>a</sup> document that meets that need.
	- "Find me an explanation of the re module in Python"
	- Browsing the user has a broadly defined set of interests, and wants information that satisfieshis/her interests.
	- "Find me interesting pages about Python"
- Different modes have different models of success.

## **11-7:User tasks**

Searching and browsing are both *pull* tasks.

- User is actively fetching information from a repository.
- We can also think about *push* tasks, where selected data is delivered to a client as it is made available.
- This is called *filtering* 
	- RSS readers are an example of this, as is Google News.

# **11-8:Modeling <sup>a</sup> Document**

- In order to match a query to a document, an IR system must have a *model* of the document.
- This might be:
	- A category or description (as in a library)
	- A set of extracted phrases or keywords
	- The full text of the document
	- **Full text with filtering**

## **11-9:"Bag of words" model**

- The techniques we'll look at today treat a document as a *bag of words*.
- Order is discarded; we just count how often each word appears.
- No semantics involved
- Intuition: Frequently-appearing words give an indication of subject matter.
- Advantage: No need to parse, computationally tractable for large collections.
- Disadvantage: Contextual information and $\bullet$ meaning is lost.

#### **11-10:Data cleaning**

- When preparing a document such as a webpage for an IR system, the data must typically becleaned first.
	- HTML, Javascript removed.
	- (Links and structural information might be kept separately)
	- Non-words removed.
	- Converted to lower case
	- stopwords removed. These are words that have little or no semantic content. (a, an, the, he, she, their, among, etc)

## **11-11:Data Cleaning**

- S*temming* might also be performed.
- Word suffixes, such as pluralization, past tense, -ing are removed.
- run, runs, running, runner all become run.
- Advantages: If we're just counting words, this lets us correctly count different forms of <sup>a</sup> word.
- Disadvantages: dealing with abnormal forms (person/people, run/ran), potential misgrouping(university, universal)
- The stemmer can be tuned to minimize either *false* positives (accidentally stemming <sup>a</sup> word it shouldn't) or *false negatives* (not stemming a word it should.)

## **11-12:"Bag of Words"**

- Once a document has been cleaned, the simplest model just counts how many times each wordoccurs in the document.
- This is typically represented as <sup>a</sup> dictionary.
- You built this in assignment 1.

# **11-13:Evaluating an IR System**

- Our prototypical use case is this:
	- The user submits a query to the system
	- Some documents are returned
- How can we evaluate performance?

# **11-14:Precision and Recall**

- **Precision measures how well returned documents** match <sup>a</sup> query.
	- $\mathsf{precision} = \frac{matchingDocs}{totalDocsReturned}$
- Recall measures the fraction of relevant documents returned.
	- $\textsf{recall} = \frac{relevantDocsReturned}{totalRelevantDocs}$
- When might we want high precision? High recall?
- Often, we can trade precision against recall.  $\bullet$

# **11-15:Boolean Queries**

- **Boolean queries are simple, but not very practical.**
- User provides <sup>a</sup> set of keywords.
	- Possibly also OR terms
- All documents containing all keywords are returned.
- This is the sort of query model that databases use

# **11-16:Boolean Queries**

# Weaknesses:

- No concept of partial match, or ability to rank **results**
- Low recall
- Boolean queries are awkward for users

# **11-17:Probabilistic Queries**

- A simple extension is to allow partial matches on queries
- Score documents according to the fraction of query terms matched
- Return documents according to score
	- Example: Document contains "cat cat dogbunny fish"
	- Query is "cat dog (bunny OR snake) bird"
	- Score is 3/4.

# **11-18:Probabilistic Queries**

# **.** Weaknesses:

- Still requires logical queries
- Doesn't deal with word frequency
- Dependent on query length short queries will have <sup>a</sup> hard time getting differentiated scores.
- The average Google query is only three words long!

# **11-19:Dealing with Word Frequency**

- Intuitively, some words in a document should matter more than others.
	- The word "aardvark" occurring 10 times in a document is probably more meaningful than theword "date" occurring 10 times.
- We want to weight words such that words which are rare in general, but common in <sup>a</sup> document, are more highly considered.

# **11-20:Building <sup>a</sup> corpus**

- To measure how frequently words occur in general, we must construct <sup>a</sup> corpus.
	- This is a large collection of documents
- Must be careful to ensure that we select documents of the appropriate style
- Different types of documents have different wordfrequencies
	- New York Times vs Livejournal
- The statistical distribution of words in a corpus is called <sup>a</sup> language model.

# **11-21:Building <sup>a</sup> corpus**

- We begin by cleaning the data as before
- Construct <sup>a</sup> dictionary that maps words to the $\bullet$ number of pages they occur in.
	- Don't worry about multiple occurrences within a document
- The result is referred to as *document frequency*

#### **11-22:TFIDF**

- We can now weight each word to indicate its importance in the language model.
- The most common weighting scheme is TF-IDF: term frequency - inverse document frequency.
- $TFIDF(word) = TF(word)*log(\frac{|corpus|}{DF(word)})$
- $TF(word)$  is how frequently the word occurs in the search query (or <sup>a</sup> specific document)
- $DF(word)$  is the number of pages in the corpus that contain the word.

# **11-23: TFIDF**

- Think about extrema:
	- What happens if <sup>a</sup> word occurs in exactly onedocument in the corpus?
	- What happens if <sup>a</sup> word occurs in everydocument in the corpus?
- We want to favor words that discriminate interesting pages from non-interesting pages

# **11-24:Word Weighting**

- We can now process each document and assign a weight to each word.
- We could use this to improve the performance of the probabilistic scorer.
- More interestingly, we can use it to determine how similar two documents are.
- This gives us another way for users to search
	- "Find more documents like this"

#### **11-25:Documents as vectors**

At this point, each document can be representedas <sup>a</sup> dictionary of words and TFIDF scores

{cat: 4.33; dog: 2.1 ; bunny: 8.2; fish: 0.33}

- Conceptually, these documents can be thought of as an  $n$ -dimensional vector, where  $n$  is the number of words in the lexicon (all words in all documents)and the value of v[n] is the TFIDF score for that word.
- Many elements of the vector are zero, since those words don't appear in that specific document.

#### **11-26:Comparing vectors**

- We can now use well-known techniques fromgeometry to compare these vectors.
- We could measure the angle between the vectors.
	- The scale is not convenient, and the calculation is complicated.
- Easier is to measure the cosine of this angle.  $\bullet$
- Identical docuents have <sup>a</sup> cosine of 1, and $\bullet$  completely dissimilar documents have <sup>a</sup> cosine of zero.

# **11-27:Computing cosine similarity**

- The formula for the cosine of the angle between two vectors is:  $\frac{a \cdot b}{||a||||b||}$
- This is the dot product of the two vectors, divided by the product of their magnitudes.
- The dot product is computed by summing the product of the respective elements of each vector:
- $\sum_i v1[i] * v2[i]$
- The magnitudes are computed by calculating the square root of the sum of the squares of each component. (this is Pythagoras' rule)

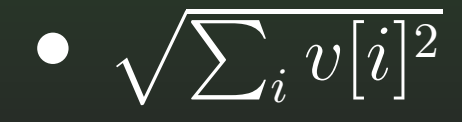

# **11-28:Computing cosine similarity**

• The entire formula, in terms of words in documents, looks like this:

 $cos(d_1,d_2)=$  $P=\frac{\sum_{word \in d_1 \cap d_2} d_1[word]*d_2[word]}{\sqrt{\sum_{word \in d_1} d_1[word]^2*}\sqrt{\sum_{word \in d_2} d_2[word]^2}}$ 

- This is a very powerful and useful technique for comparing documents.
- It can also be used to compare a query to a document.
- We'll return to it when we study clustering.

## **11-29:Putting it together**

# • To use a vector model:

- Collect and clean <sup>a</sup> corpus and computedocument frequencies.
- For each document in the collection, clean andcompute document frequencies.
- For <sup>a</sup> query or sample document, computeTFIDF scores.
- Compute cosine similarity for each document in the collection and return results from highest tolowest.

#### **11-30:Summary**

- Searching vs browsing
- "bag of words" model
- Precision and Recall
- Boolean and Probabilistic Queries $\bullet$
- Term Weighting
- Vector Models and cosine similarity